#### CS139 – References, Testing

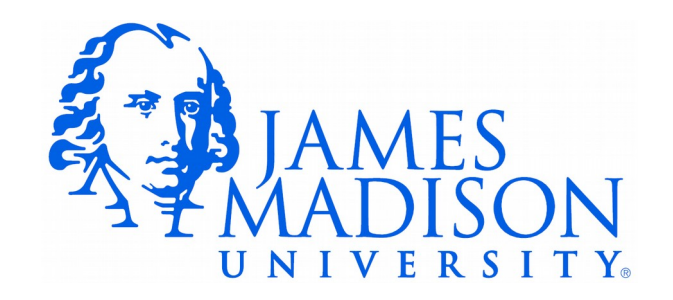

Reference Variables vs Primitive Variables

- Variable Named location in memory.
- Primitive variable The value is actually stored at that location.
	- int number;
- Reference variable contains the *address* of an object.
	- String name;
	- Scanner input;

Objects Tie Together Data and Methods

• Not possible to call methods on primitive variables:

int count  $= 3$ ;

count.someMethod(); // NOOOO!

- We can call methods on objects:
	- Scanner input = new Scanner(System.in);
	- $-$  count = scanner.nextInt();

#### Casting Primitive Types

• Cast – Ask Java to perform a type conversion that it wouldn't otherwise do.

```
byte small = 10;
int bigger = 10; double huge = 10;
small = bigger; // Won't compile!
small = huge; // Won't compile!
bigger = huge; // Won't compile!
 small = (byte)bigger; // OK!
 small = (byte)huge; // OK!
 bigger = (int)huge; // OK!
```
## Writing and Testing Methods

- Scenario: We are developing an application for a shipping company to help them load trucks more efficiently:
- Repeat the following:
	- Query user for the number of packages that need to be shipped and their weight.
	- Select a truck that has enough capacity for the load. Try to fill one truck as much as possible before loading another.
	- Report when a truck is ready to depart.

#### Development Process

- Steps:
	- Break the problem down into manageable, testable parts
	- Design methods for addressing each part
	- Stub out the methods
	- Develop and test the methods in isolation
	- Combine the methods to solve the overall problem

# Shipping Application Task Decomposition

- Obtain user input:
	- What trucks are available
	- $\#$  packages that need to be shipped along with their weight
- Perform computations
	- Select the next truck
		- Compute how many packages each truck can hold
		- How much space remains after adding the load
		- Compare across all trucks
- Generate output...

#### Stubbed Method

#### /\*\*

 \* Calculate the number of additional packages we can add to a partially \* loaded truck without exceeding a weight limit.  $\overline{\phantom{a}}$  \* **@param** totalCapacity The total capacity of the truck in pounds \* **@param** numLoaded The number of packages that have already been loaded \* **@param** packageWeight The weight of each individual package \* **@return** the number of additional packages that can be loaded without \* exceeding the capacity \*/ **public static int** packageCapacity(**int** totalCapacity, **int** numLoaded, **int** packageWeight) {

```
 return -1;
```

```
 }
```
## Developing Test Cases

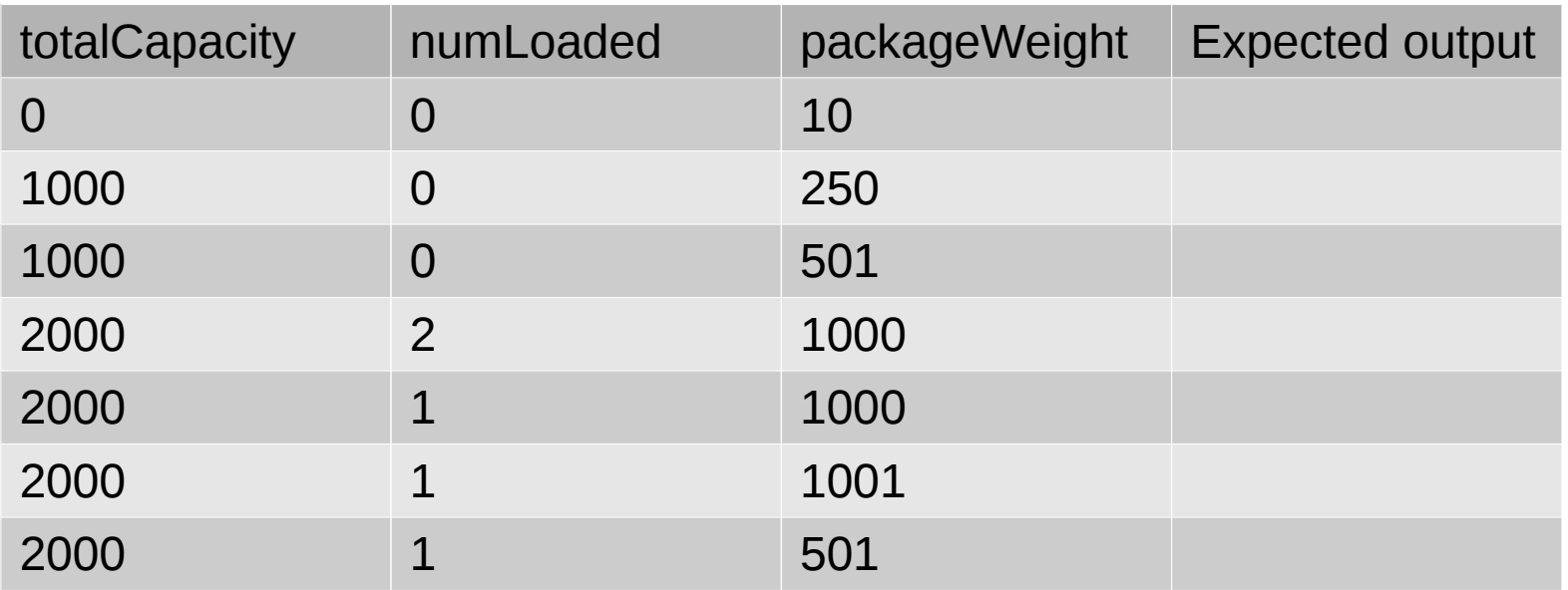

## Developing Test Cases

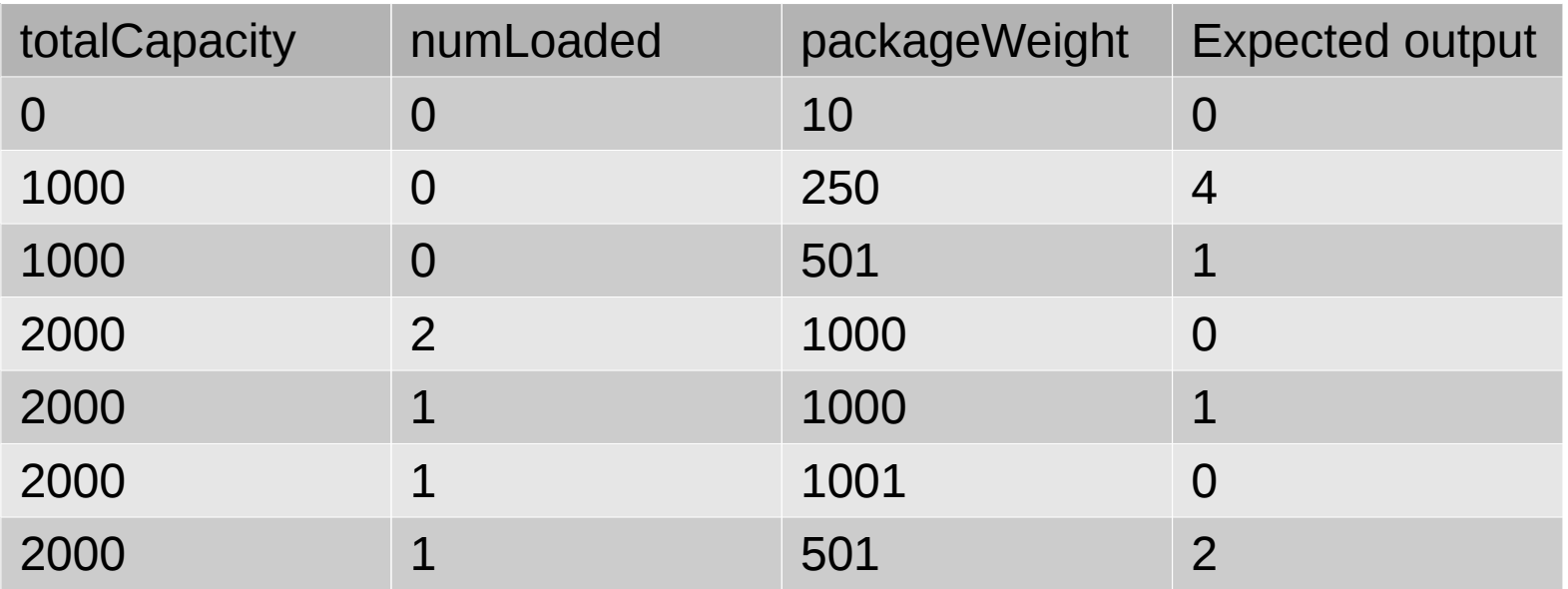

#### Test Driver...

```
public class ShippingDriver {
      public static void main(String[] args) {
             testPackageCapacity();
      }
      public static void testPackageCapacity() {
            int capacity;
            capacity = Shipping.packageCapacity(0, 0, 10);
            System.out.println("Expected: 0" + " Actual: " + capacity);
            capacity = Shipping.packageCapacity(1000, 0, 250);
            System.out.println("Expected: 4" + " Actual: " + capacity);
            capacity = Shipping.packageCapacity(1000, 0, 501);
            System.out.println("Expected: 1" + " Actual: " + capacity);
            capacity = Shipping.packageCapacity(2000, 2, 1000);
            System.out.println("Expected: 0" + " Actual: " + capacity);
            capacity = Shipping.packageCapacity(2000, 1, 1000);
            System.out.println("Expected: 1" + " Actual: " + capacity);
            capacity = Shipping.packageCapacity(2000, 1, 1001);
            System.out.println("Expected: 0" + " Actual: " + capacity);
            capacity = Shipping.packageCapacity(2000, 1, 501);
            System.out.println("Expected: 2" + " Actual: " + capacity);
```
}

}

We will see less cumbersome way of doing this later in the semester...